# **The Limits of Traceability**

**Richard Clayton**

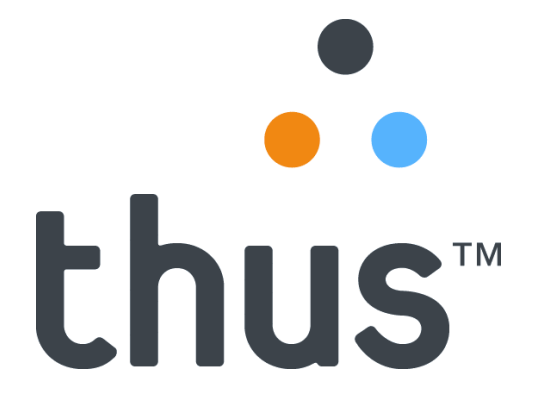

Presented at: Internet Awareness Day @ NSY, Wed 1st Oct 2003

#### What's in this talk?

- Refresher on Internet "traceability"
- How to cock it up!
- Authenticity failures
- How to subvert (all of) the assumptions
- Real world anonymity
- What does this mean?

#### Refresher

- Start with an IP address & the time
	- from web logs or email headers
- Work out which ISP it belongs to
	- traceroute, asking RIPE etc
- Ask that ISP for who used the IP address
	- RADIUS logs give the account
	- customer records will yield user identity
- Break down the door!

## How to cock it up!

- Incorrect timestamp => incorrect person – check those clocks!
- Incorrect timezone => incorrect person learn to deal with -0500 (and BST)!
- Avoid typos (use cut & paste!)
	- 224.xx.xx.xx is detectable, others will not be!
- and who owns 172.31.5.29 ?
	- IANA: it is in RFC1918 address space !

#### The need for tools

**http://www.LloydsTsb.co.uk:account@2162688020**

**http://www.barclays.co.uk:account@0200.232.0.20**

**http://www.paypal.com%2f@%32%31%31%2e%31 %31%33%2e%31%38%36%2e%34%32/%70%70/%70 %72%6F%63%65%73%73%69%6E%67%2E%68%74%6D**

## Authenticity failures

- Logs need to be authentic & correctly timed
- DNS needs to be trustworthy
	- Best Practice is to log IP addresses as well
- IP allocations need to be documented
- Machines need to be secure
- Staff need to be trustworthy nightmare scenario : chasing a sysadmin or ISP staff

## Assuming IP address is correct ?

- Is it a web cache?
	- Perhaps there are records? (gotta be QUICK!)
- Is it DHCP?
	- Perhaps there are records? (or no changes!)
- Is it a NAT box ?
	- Perhaps there are records? (you're joking!)
- Is the IP address spoofed ?
	- Do you have a database that records the risk?

## TCP spoofing

• Standard TCP 3-way handshake:

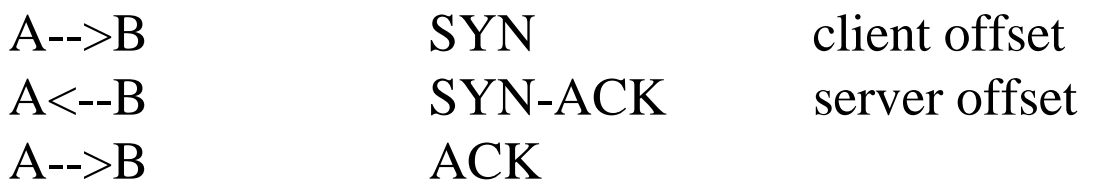

- If offset (& other info) is predictable don't need to see the return traffic to have asuccessful conversation
- Described by Morris (85) and CERT (95)
	- Still happens in obscure devices & FreeBSD (2000)

## Assuming IP ownership ?

- Trafalgar House IP block "stolen"
	- first they knew was a phone call to their abuse desk
- Many more IP blocks have been borrowed
	- spammer forges documents to send to ARIN
	- spammer persuades ISP to route the packets
	- all routes lead to true owner (off-Internet usage)
- Community now active in monitoring this
	- Richard Cox: "hijacked" mailing list

### Assuming account  $=$  person ?

- Usually credentials are just a password
	- available to anyone nearby (from yellow sticky)
	- available to maintenance staff (eg Kwong Leu Wong)
	- may be available to Usenet readers
	- can be available to ISP staff
	- always available to a "social engineer"
	- and many accounts are "company" accounts anyway
- WiFi available to anyone within range
	- after 8 hours, even if encrypted

#### ADSL credentials

- DSLAM sets up PVC to "Home Gateway"
- Home Gateway passes the credentials along to the ISP's RADIUS system
- ISP allocates IP address to user
	- probably doesn't even need to change the routeing
- Note that only the Home Gateway can know which DSLAM the IP packets are being sent towards -- so check its logs (oops!)

## "Academic" anonymity

- MIXmaster and MIXminion remailers
	- provably secure anonymity properties
	- NYM servers hide identities
	- NSA might be able to attack them, but so what?
- JAP web mixes
	- provably secure, except that servers were in one room, so fell to a court order (& then a search warrant!)
- Usenet
	- broadcast nature means receiver anonymity

#### Real world anonymity

All these fancy systems are a pain to use…

… so what would I recommend ?

## How to hide in cyberspace: I

- Steal a password
	- but CLI will finger you
- Withhold your CLI
	- but telco switch (C7) logging may catch you
- Use a pre-paid mobile
	- but don't give your number to mum!
- Steal a wireless connection
	- but don't check your email whilst you're online

## How to hide in cyberspace: II

- Use other people's machines
	- 680,000 machines are "open relays" for email
	- worked really well for the Sobig.f author
- Use a cybercafe (or an airport, or a hotel…)
	- but beware of the CCTV
	- however, WiFi will allow you to collect passwords
- Use your office machine
	- but "borrow" an IP address or even a MAC address

## Top tip !

#### Use multiple jurisdictions

## Review

- Locating the account from the IP address is only the start of the process
- Many simple ways to hide the connection between an ISP account and a person

this isn't an accident, who's paying for traceability?

• A skilled adversary can readily "frame" an innocent bystander

so think about what sort of person you're chasing

#### What does this mean?

## Traceability is NOT infallible

even when you don't cock it up

You need to ask if the result that traceability produces is entirely credible -- and to be prepared to keep an open mind as other evidence becomes available to you

#### More at...

#### **http://www.cl.cam.ac.uk/~rnc1/**

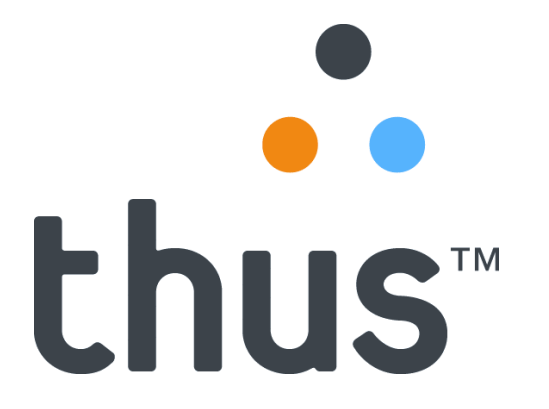